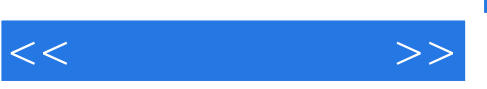

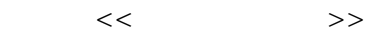

- 13 ISBN 9787121082566
- 10 ISBN 712108256X

出版时间:2009-3

页数:219

PDF

更多资源请访问:http://www.tushu007.com

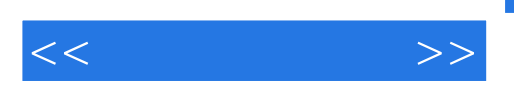

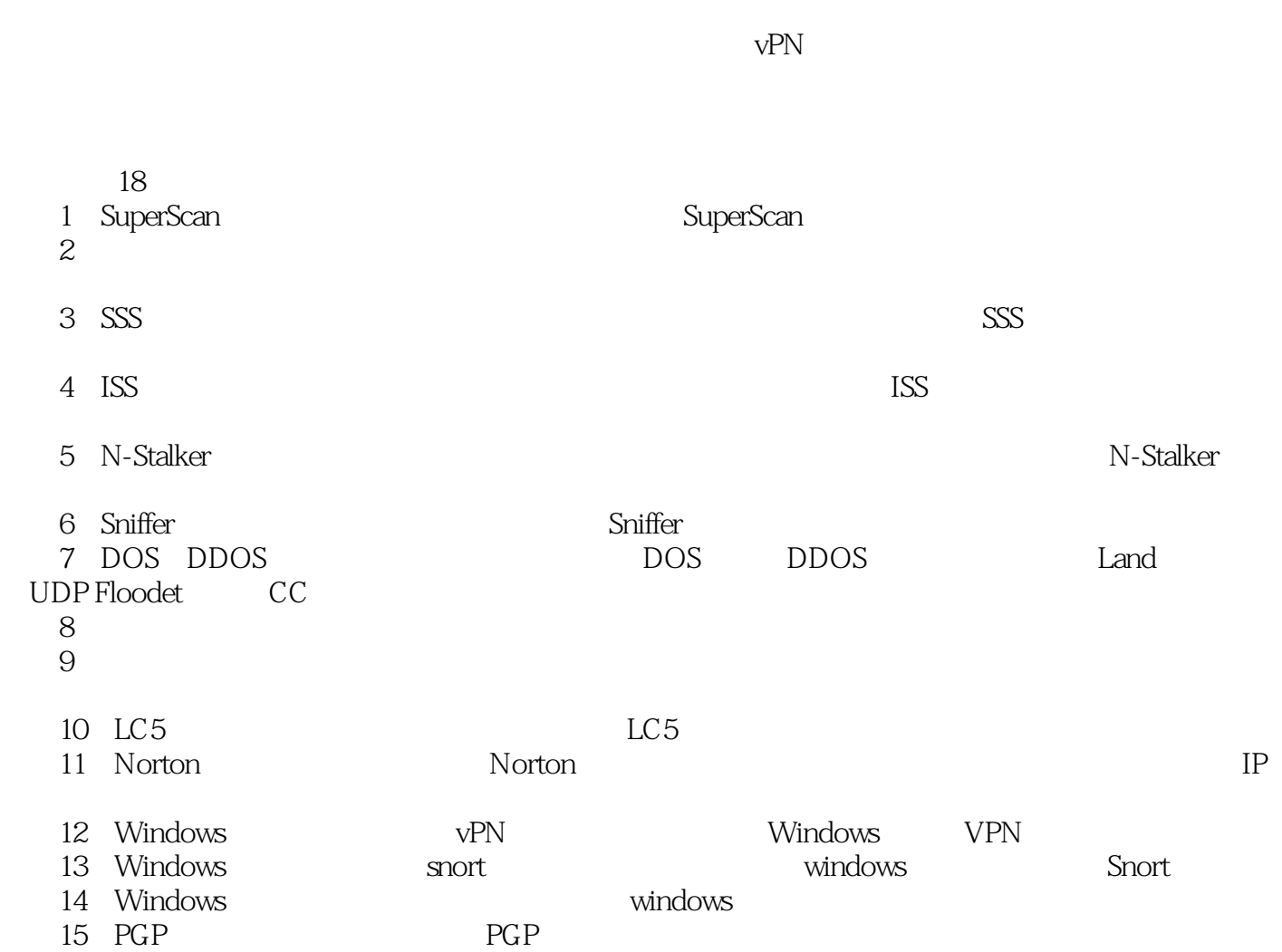

 $\alpha$ 

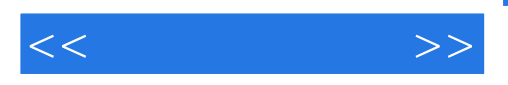

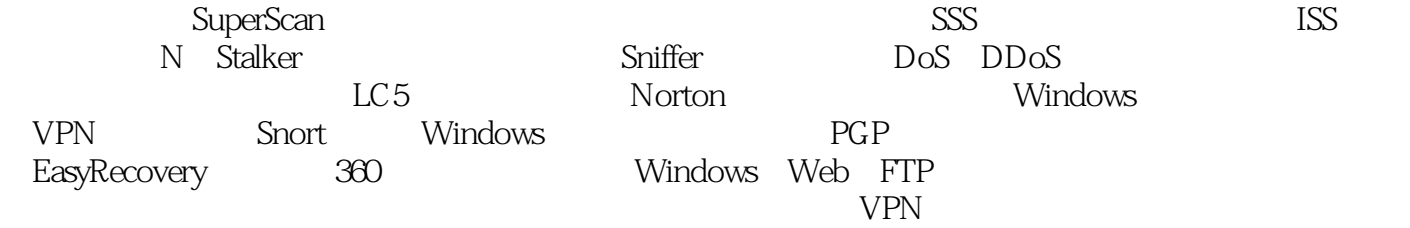

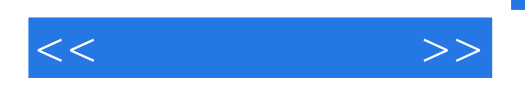

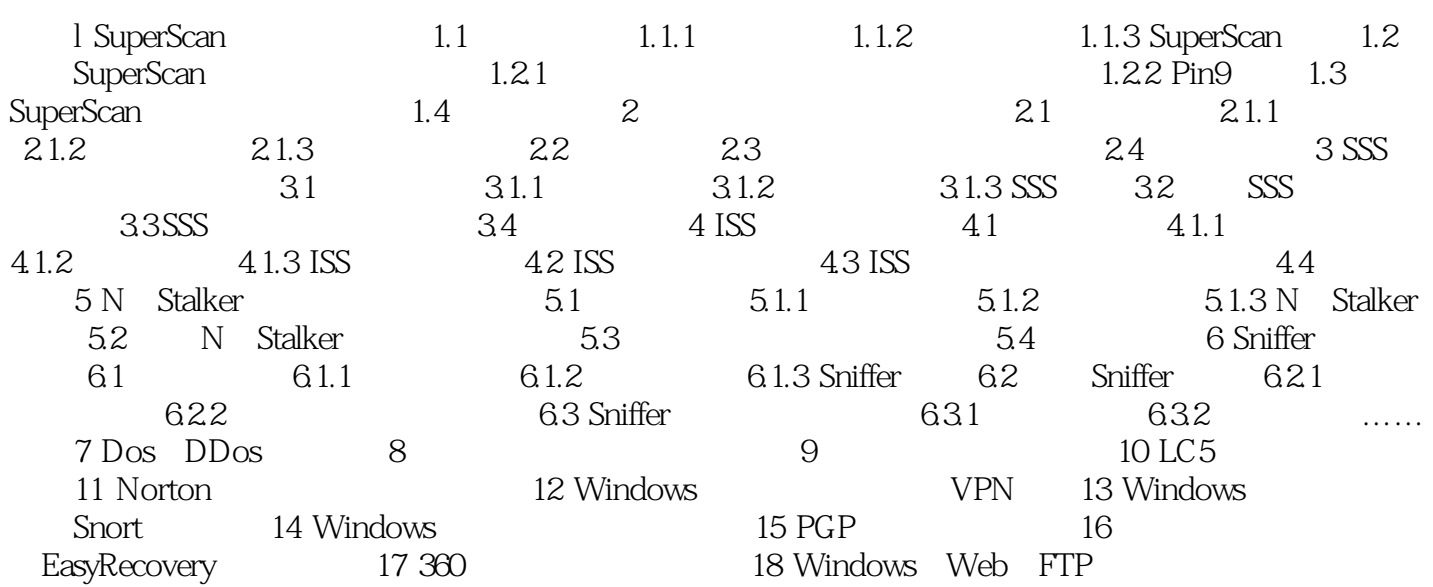

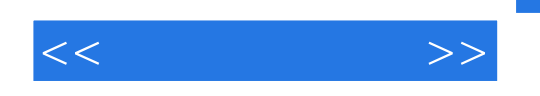

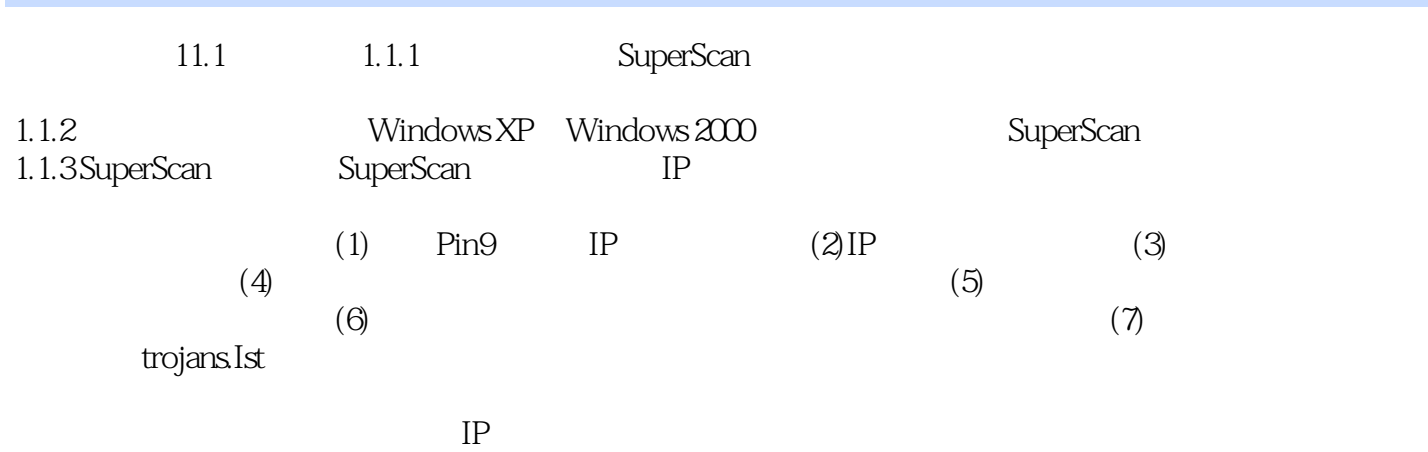

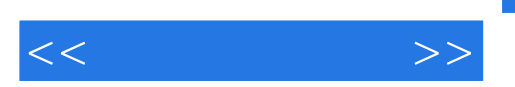

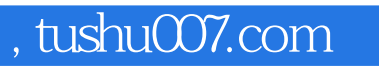

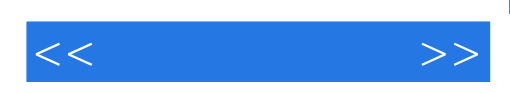

本站所提供下载的PDF图书仅提供预览和简介,请支持正版图书。

更多资源请访问:http://www.tushu007.com